Vol.3. No.3, Maret 2020, pp. 546~554 **P-ISSN : 9800-3456**  $\Box$  546 **E-ISSN : 2675-9802**

# **Penerapan Metode Preference Selection Index (PSI) Dalam Menentukan Prioritas Penanganan Perbaikan Jalan Tol**

**Ester Marsela Sijabat<sup>1</sup> , Dudi Rahmadiansyah<sup>2</sup> , Sri Kusnasari<sup>3</sup>**

 $^{\rm 1}$  Sistem Informasi, STMIK Triguna Dharma

2.3 Sistem Informasi, STMIK Triguna Dharma

**Article Info ABSTRACT** 

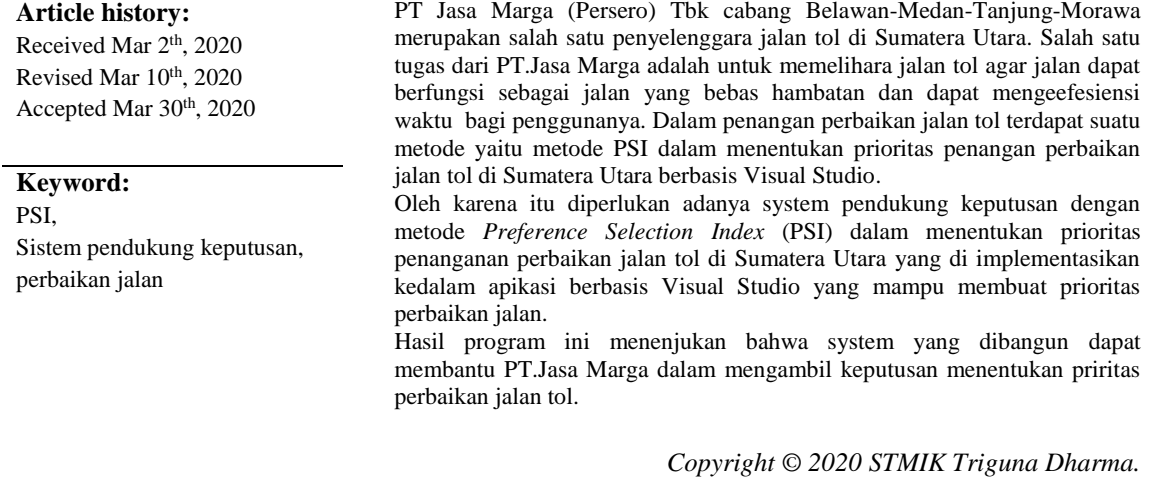

*All rights reserved.*

**Corresponding Author:** \* Ester Marsela Sijabat Nama : Ester Marsela Sijabat Program Studi : Sistem Informasi STMIK Triguna Dharma Email : [sijabatestermarsela@gmail.com](mailto:sijabatestermarsela@gmail.com)

# **1. PENDAHULUAN**

Jalur tol merupakan jalur universal yang kepada pemakainya di wajibkan membayar. Tol ialah alur alternatif lalu lintas jalan universal yang sudah ada. Jalur tol di buat dengan tujuan meningkatkan efektif pelayanan jasa distribusi guna menujukkan perkembangan ekonomi dengan pertumbuhan daerah dengan mencermati rencana jaringan jalur [1].

Ketika jalur mengalami kehancuran berbentuk retak (*cracking*), distorsi, cacat permukaan (*disintegration*), pengausan (*polished aggregate*) dan obesitas (*bleeding or flushing*) sehingga menganggu kegiatan manusia [3].

Berdasarkan pembahasan maka diangkatlah judul skripsi **"****PENERAPAN METODE PREFERENCE SELECTION INDEX (PSI) DALAM MENENTUKAN PRIORITAS PENANGANAN PERBAIKAN JAAN TOL DI PROVINSI SUMATERA UTARA".**

# **2. METODE PENELITIAN**

*Journal homepage: https://ojs.trigunadharma.ac.id/*

Cara-cara ilmiah untuk mendapatkan data yang valid, dengan tujuan dapat ditemukan, dikembangkan dan dibuktikan, suatu pengetahuan tertentu sehingga pada gilirannya dapat digunakan untuk memahami, memecahkan, dan mengantisipasi masalah" [24].

Penelitian yang baik harus didasarkan pada metodologi penelitian.Berikut metodologi penelitian :

#### **2.1 Data Collecting**

Ada beberapa teknik yang digunakan dalam proses pengumpulan data yaitu:

*a. Observasi*

Dalam observasi penelitian melakukan pra-riset terlebih dahulu dengan melakukan tinjau lokasi di PT. Jasa Marga (Persero).Tbk Cabang Belmera Medan.

*b.* Wawancara

Penelitian melakukan wawancara kepada Bapak Irpansyah Siregar dan Bapak Hardiansyah R. Sitompul yang ada di PT. JASA MARGA (Persero) Tbk. Cabang Belawan- Medan-Tanjung Morawa) untuk mendapatkan data yang valid.

#### **2.2 Studi Literatur**

.

*Study of Literature* (Studi Kepustakaan) dalam penelitian ini, peneliti melakukan studi keputusan yang bersumber dari berbagai referensi diantaranya adalah jurnal nasional dan buku-buku atau referensi tersebut terkait dengan masalah, bidang keilmuan, metode yang digunakan serta aplikasi pendukung lainnya

#### **2.3 Metode Perancangan Sistem**

Dalam penulisan dan penggambaran model *System,* terdapat beberapa pemodelan diantaranya : *Use Case Diagram, Activity Diagram,* dan *Class Diagram.*

# **2.4 Deskripsi Data dari Penelitian**

Dalam proses pengambilan keputusan dibuat berdasarkan pada kriteria yang sudah ditetapkan dalam menentukan prioritas perbaikan jalan tol, berikut ini adalah kriteria yang digunakan:

| N <sub>0</sub> | Id             | Nama Kriteria                       | <b>Bobot</b> $(W_j)$ | <b>Jenis</b>   |
|----------------|----------------|-------------------------------------|----------------------|----------------|
| 1              | C <sub>1</sub> | Kondisi Jalan                       | 20%                  | Benefit        |
| 2              | C <sub>2</sub> | Jenis Kerusakan                     | 20%                  | <b>Benefit</b> |
| 3              | $\mathrm{C}_3$ | Data Anggaran Dana                  | 20%                  | Benefit        |
| 4              | $\rm{C_4}$     | Data Panjang Ruas Jalan Tol Belmera | 20%                  | Benefit        |
| 5              | $C_5$          | Data Lebar Jalan Per Lajur          | 10%                  | Benefit        |
| 6              | $\mathrm{C}_6$ | Laporan Masyarakat                  | 10%                  | Benefit        |

Tabel 1. Nama Kriteria dan Nilai Bobot Kriteria

(*Sumber:* PT. JASA MARGA( Persero)

Berdasarkan data yang telah didapatkan, maka dilakukan konversi setiap kriteria untuk dapat dilakukan proses perhitungan kedalam metode PSI. Berikut ini adalah tabel konversi dari kriteria yang digunakan:

### 1. Kriteria Kondisi Jalan

Berikut ini Nilai bobot dari keriteria Kondisi Jalan sebagai berikut:

Tabel 2. Kriteria Kondisi Jalan

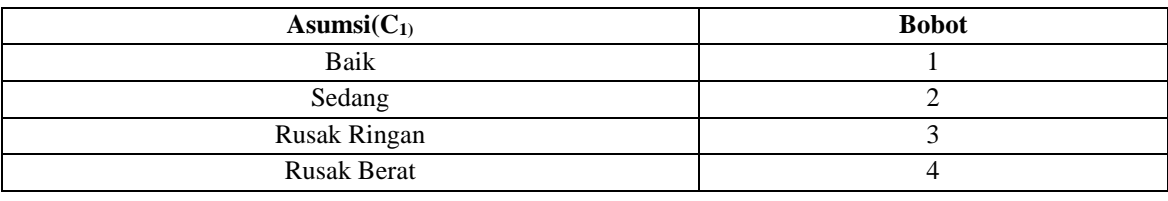

*Penerapan Metode Preference Selection Index (PSI) Dalam Menentukan… (Ester Marsela Sijabat)*

# 2. Kriteria Jenis Kerusakan

Berikut ini Nilai bobot dari kriteria Jenis Kerusakan sebagai berikut:

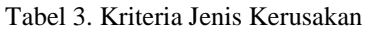

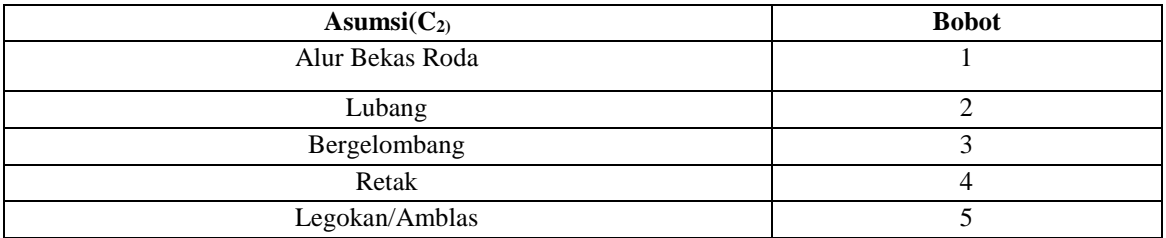

# 3. Kriteria Data Anggaran Dana

Berikut ini Nilai bobot dari keriteria Data Anggaran Dana sebagai berikut:

#### Tabel 4. Kriteria Data Anggaran Dana

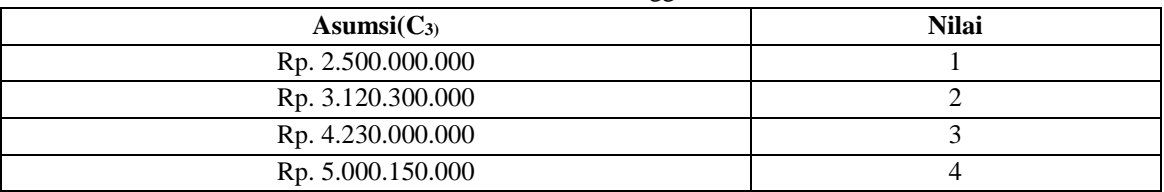

# 4. Kriteria Data Panjang Ruas Jalan Tol Belmera

Berikut ini Nilai bobot dari keriteria Data Panjang Ruas Jalan Tol Belmera sebagai berikut:

Tabel 5. Kriteria Data Panjang Ruas Jalan Tol Belmera

| Asumsi(C <sub>4</sub> ) | <b>Nilai</b> |
|-------------------------|--------------|
| $10,5 \text{ km}$       |              |
| 15,7 km                 |              |
| 17,2 km                 |              |
| 23,7 km                 |              |

# 5. Kriteria Data Lebar Jalan Per Lajur

Berikut ini Nilai bobot dari kriteria Data Lebar Jalan Per Lajur sebagai berikut:

Tabel 6. Kriteria Data Lebar Jalan Per Lajur

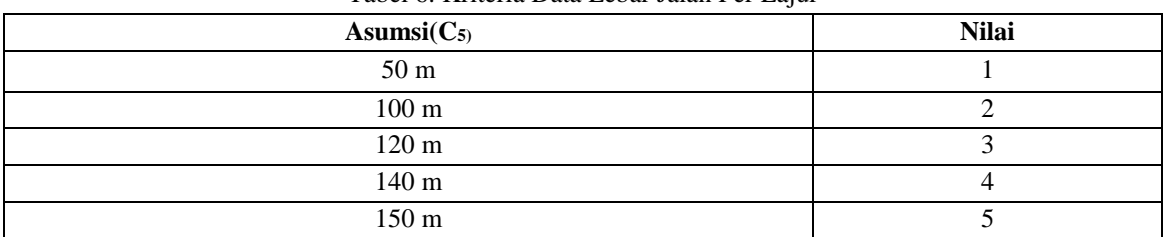

#### 6. Kriteria Laporan Masyarakat

Berikut ini Nilai bobot dari kriteria Laporan Masyarakat sebagai berikut:

Tabel 7. Kriteria Laporan Masyarakat

| Asumsi $(C_6)$ | <b>Nilai</b> |
|----------------|--------------|
| Email          |              |
| Media Sosial   |              |
| Telepon        |              |

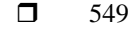

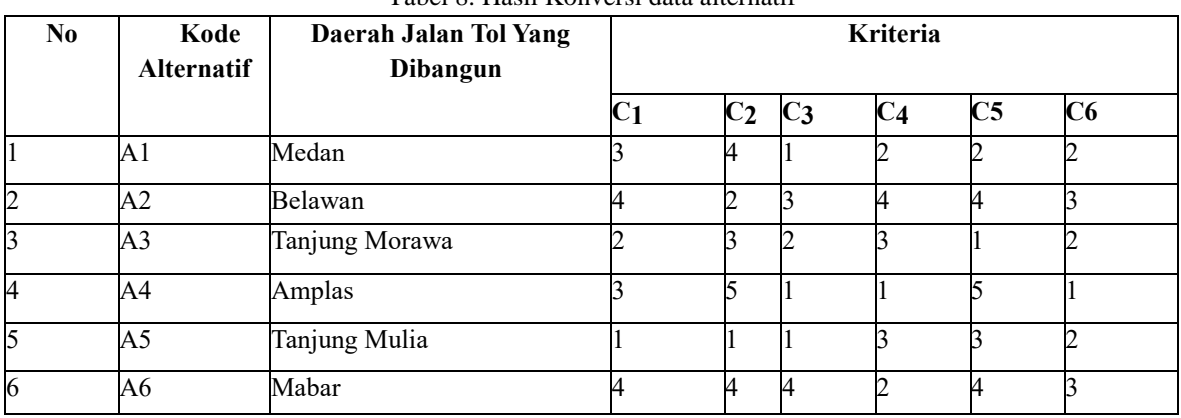

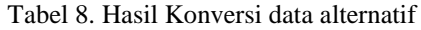

### **2.5 Penyelesaian Masalah dengan Menggunakan metode PSI**

1. Membuat Matriks Keputusan

Berikut ini adalah matriks keputusan berdasarkan data hasil konversi nilai alternatif sebagai barikut:

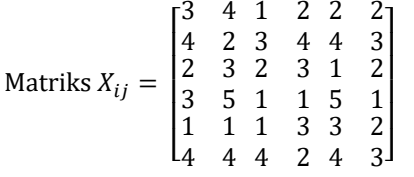

Berdasarkan persamaan di atas, maka matriks yang dinormalkan yaitu:

2. Mencari Maximum Dan Minimum Dari Setiap Alternatif

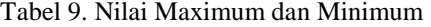

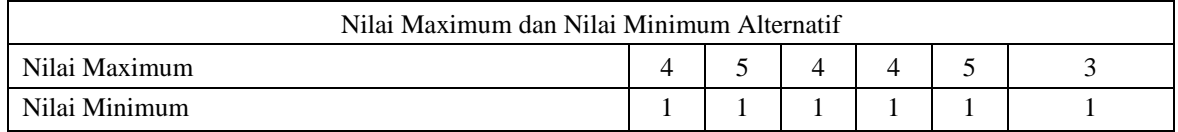

Berikut ini adalah hasil normalisasi matriks keputusan secara keseluruhan yaitu sebagai berikut:

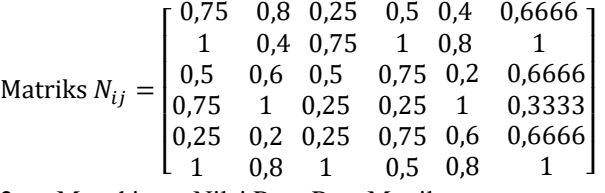

2. Menghitung Nilai Rata-Rata Matriks Hasil perhitungan yang diperoleh dari perhitungan di atas adalah sebagai berikut:  $\sum_{i=1}^{n} N_{ij} = [4,25 \quad 3,8 \quad 3 \quad 3,75 \quad 3,8 \quad 4,3333]$ 

3. Menghitung Nilai Variasi Preferensi.

Berikut ini merupakan hasil perhitungan pangkat pada matriks nilai variasi preferensi (∅ )

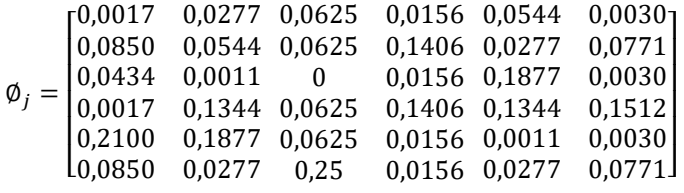

Kemudian menjumlahkan hasil nilai pangkat pada matriks variasi preferensi  $(\emptyset_j)$ 

 $\varnothing_i = [0,4270 \quad 0,4333 \quad 0,5 \quad 0,3437 \quad 0,4333 \quad 0,3148]$ 

*Penerapan Metode Preference Selection Index (PSI) Dalam Menentukan… (Ester Marsela Sijabat)*

4. Menentukan Nilai Dalam Preferensi

 $\Omega_i = 1 - 0.3148 = 0.6851$ 

Berikut merupakan hasil dari pengurangan nilai dalam preferensi yang terdiri dari yaitu:

```
\Omega_i = [0.572 \space 0.566 \space 0.502 \space 0.658 \space 0.566 \space 0.634]
```
Menghitung total nilai:

 $\sum \Omega_i = 0.5729 + 0.5666 + 0.5 + 0.6562 + 0.5666 + 0.6851 = 3.5476$ 

5. Menentukan Kriteria Bobot Hasil perhitungan nilai keseluruhan kriteria bobot  $W_i$  adalah sebagai berikut:

```
W_i = [0,1614 \quad 0,1597 \quad 0,1409 \quad 0,1849 \quad 0,1597 \quad 0,1931]
```

```
6. Menghitung Preference Selection Index
```
Hasil perhitungan perkalian pada matriks  $\varnothing_i$  adalah sebagai berikut:

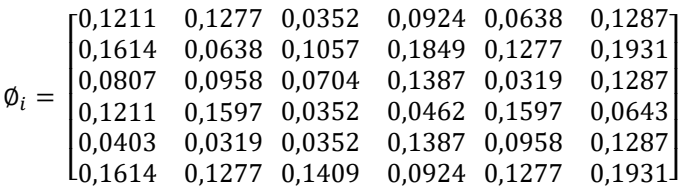

Langkah terkahir adalah mencari nilai perangkingan yaitu sebagai berikut:  $\varnothing_1$  = 0,1211+ 0,1277+ 0,0352+ 0,0924+ 0,0638+ 0,1287= 0,5692  $\varnothing_2 = 0,1614+0,0638+0,1057+0,1849+0,1277+0,1931=0,8369$  $\varnothing_3 = 0,0807 + 0,0958 + 0,0704 + 0,1387 + 0,0319 + 0,1287 = 0,5464$  $\phi_4 = 0.1211 + 0.1597 + 0.0352 + 0.0462 + 0.1597 + 0.0643 = 0.5864$  $\phi_5 = 0.0403 + 0.0319 + 0.0352 + 0.1387 + 0.0958 + 0.1287 = 0.4708$  $\varnothing_6 = 0,1614 + 0,1277 + 0,1409 + 0,0924 + 0,1277 + 0,1931 = 0,8436$ 

# **3. Hasil Dan Pembahasan**

Hasil tampilan antar muka adalah sebuah langkah yang digunakan untuk mengoperasikan sistem yang telah dirancang dan dibangun.

# **3.1 Tampilan** *Form Login*

Sebelum masuk kedalam aplikasi, harus dilakukan *login* terlebih dahulu dengan cara *Input username* dan *password.*

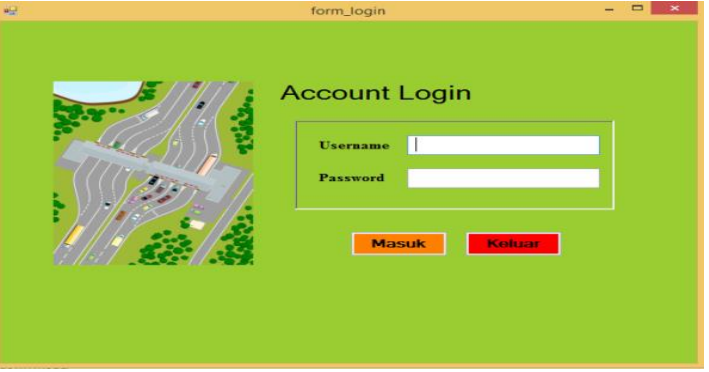

Gambar 1. Form Login

# **3.2 Tampilan Menu Utama**

Halaman menu utama adalah tampilan awal dari sistem untuk melakukan pengolahan data.

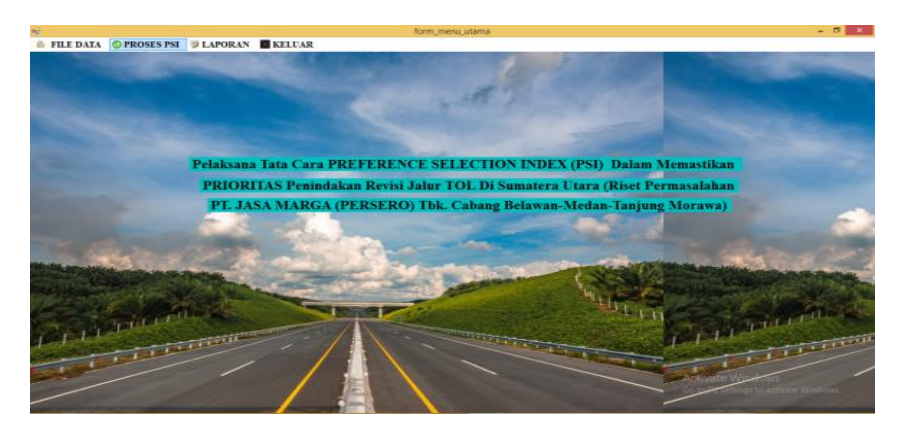

Gambar 2. *Form* Menu Utama

# **3.3 Tampilan** *Form* **Data Jalur Tol**

*Form* data jalur tol merupakan *Form* yang digunakan untuk meng-*input* data jalur tol dan nilai yang ada pada setiap data jalur tol.

|                         | -<br>form_data_jalur_tol<br>Input Data Perbaikan Prioritas Jalur Tol Di Sumatera Utara |                        |                                     |                                          |                                            |                   |                   |                              |  |
|-------------------------|----------------------------------------------------------------------------------------|------------------------|-------------------------------------|------------------------------------------|--------------------------------------------|-------------------|-------------------|------------------------------|--|
|                         | Kode Jahr Tol                                                                          | <b>D07</b>             |                                     |                                          | Data Anggaran Dana                         |                   |                   |                              |  |
| <b>Daerah Jalur Tol</b> |                                                                                        |                        |                                     | <b>Data Panjang Ruas Jalur</b>           |                                            |                   |                   |                              |  |
|                         |                                                                                        |                        |                                     |                                          |                                            |                   |                   |                              |  |
|                         | Kondisi Jalar                                                                          |                        |                                     | $\sim$                                   | Data Lebar Jalur Perlajur                  |                   |                   |                              |  |
| <b>Jenis Kernsalcan</b> |                                                                                        |                        | $\sim$                              | <b>Laporan Masyarakat</b>                |                                            |                   | $\sim$            |                              |  |
|                         |                                                                                        |                        |                                     |                                          |                                            |                   |                   |                              |  |
|                         |                                                                                        |                        |                                     |                                          |                                            |                   |                   |                              |  |
|                         |                                                                                        |                        |                                     |                                          |                                            |                   |                   |                              |  |
|                         |                                                                                        | <b>Tambah</b>          | Edit                                | <b>Bersih</b>                            | <b>Hapus</b>                               | Keluar            |                   |                              |  |
|                         |                                                                                        |                        |                                     |                                          |                                            |                   |                   |                              |  |
| No                      | kode_jalur                                                                             | daerah jalur tol       | kondisi lalur                       | lenis kerusakan                          | data_anggaran                              | data panjang ruas | data lebar jakır. | laporan masyarakat           |  |
|                         | D01                                                                                    | Medan                  | <b>Rusak Ringan</b>                 | <b>Retak</b>                             | Rp 2.500.000.000.00                        | 15.7              | 100               | <b>Media Sosial</b>          |  |
| $\overline{z}$<br>э     | D <sub>02</sub>                                                                        | Relawan                | <b>Russic Rerat</b>                 | Lubano                                   | Rp 4.230.000.000.00                        | 23.7              | 140               | Telepon                      |  |
| ۸                       | D <sub>03</sub><br><b>D04</b>                                                          | Tanjung Mora<br>Amples | Sedang                              | Bergelombang                             | Rp 3.120.300.000.00                        | 17.2<br>10.5      | 50<br>150         | <b>Media Sosial</b><br>Email |  |
| 6                       | D <sub>05</sub>                                                                        | <b>Tanjung Mulla</b>   | <b>Rusak Ringan</b><br><b>Radio</b> | Legokan/Amblas<br><b>Akir Bekas Roda</b> | Rp 2.500.000.000,00<br>Rp 2.500.000.000.00 | 17.2              | 120               | <b>Media Sosial</b>          |  |

Gambar 3. Tampilan Form Data Jalur

# **3.4 Tampilan** *Form* **Data Kriteria**

*Form* data kriteria adalah *Form* yang digunakan untuk meng-*input* kriteria dan nilai yang ada pada setiap data.

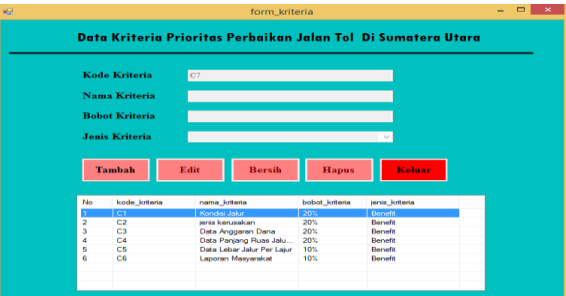

Gambar 4. Tampilan Form Data kriteria

# **3.5 Tampilan** *Form* **Data Sub Kriteria**

*Form* data sub kriteria adalah *Form* yang digunakan untuk meng-*input sub* kriteria dan bobot yang ada pada setiap data.

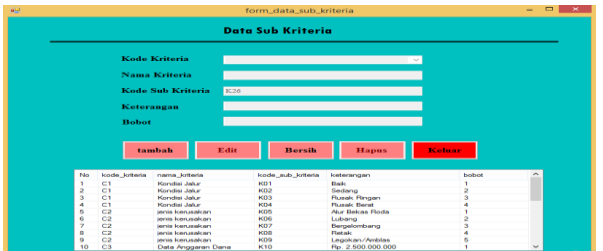

Gambar. 5 Tampilan Form data sub kriteria

# **3.6 Tampilan** *Form* **Proses PSI**

*Form* proses PSI digunakan untuk melakukan proses perhitungan data jalur tol dengan menggunakan metode PSI.

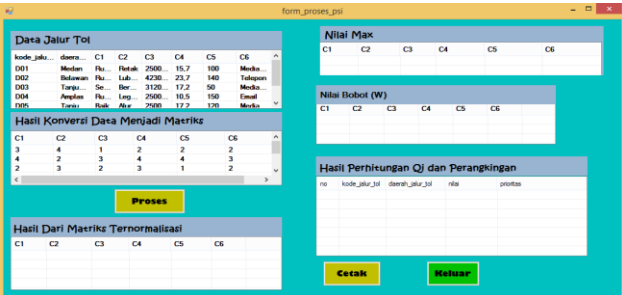

Gambar 6. Tampilan Form Proses

# **3.7 Tampilan Laporan Hasil Perhitungan**

*Form* Laporan Hasil Perhitungan digunakan untuk menampilkan hasil proses perhitungan.

| $\mathbf{B} \otimes \mathbf{B}$ , $\mathbf{B}$ , $\mathbf{B}$ , $\mathbf{B}$ , $\mathbf{B}$ , $\mathbf{B}$ , $\mathbf{B}$ | 川西名            |                                                                                                    |                      |        |                                     | sur centra, renome» 32 |
|----------------------------------------------------------------------------------------------------|----------------|----------------------------------------------------------------------------------------------------|----------------------|--------|-------------------------------------|------------------------|
| Main Report                                                                                                    |                | đ<br>Laporan Hasil Prioritas Perbaikan Jalur<br><b>Tol Di Sumatera Utara</b><br><b><i>MSAMARGA</i></b><br>23/07/2021 |                      |        |                                     |                        |
|                                                                                                    | No             | Knde Jake Tell                                                                                                    | Daesah Jalar Tol     | Niai Q | Prioritas                           |                        |
|                                                                                                    | ٠              | D36                                                                                                    | Mahar                | 0.8436 | Prioritas 1                         |                        |
|                                                                                                    | $\overline{2}$ | D02                                                                                                    | Belavan              | 0.8371 | Prioritas 2                         |                        |
|                                                                                                    | x              | D04                                                                                                    | Amplas               | 0.5864 | Prioritas 3                         |                        |
|                                                                                                    | ¢.             | D01                                                                                                    | Medan                | 0.5693 | Prioritas 4                         |                        |
|                                                                                                    | 5              | D03                                                                                                    | Tanjung Morawa       | 0.5465 | Prioritas 5                         |                        |
|                                                                                                    | 6              | D05                                                                                                    | <b>Tanjung Mulla</b> | 0.4709 | Activate Windi<br>Profess & Control | v                      |

Gambar 7. Hasil Perhitungan

# **KESIMPULAN**

- *1.* Berdasarkan analisis dari permasalahan yang terjadi dapat disimpulkan dalam penanganan perbaikan jalan tol di Sumatera Utara dapat diselesaikan dengan menggunakan metode PSI (*Preference Selection Index).*
- *2.* Berdasarkan hasil penelitian, metode *Preference Selection Index* dapat di implementasikan ke dalam sebuah aplikasi berbasis *Visual Studio.*

# **UCAPAN TERIMA KASIH**

Jurnal Cyber Tech Vol. 3, No. 3, Maret 2020 : 546 – 554

Terimakasih kepada Ayah dan ibu yang telah merawat, membesarkan, membimbing, mendidik dan mendukung baik secara moral maupun materi sehingga artikel ini dapat selesai, tidak lupa juga terimakasih kepada Bapak Dr.Rudi Gunawan,S.E.,M.Si selaku ketua Sekolah Tinggi Manajemen Informatika dan Komputer (STMIK) Triguna Dharma Medan, Bapak Mukhlis Ramadhan, S.E.,M.Kom selaku Wakil Ketua I Bidang Akademik STMIK Triguna Dharma Medan, Bapak Puji Sari Ramadhan,S.Kom, M.kom selaku Ketua Program Studi Sistem Informasi STMIK Triguna Dharma Medan, Bapak Dudi Rahmadiansyah, S.T.,M.T selaku Dosen Pembimbing I dan Ibu Dra. Sri Kusnasari, M.Hum yang telah meluangkan waktunya untuk membimbing dalam penyelesaian artikel ini.

### **REFERENSI**

- [1] P. Pemerintah, R. Indonesia, and P. R. Indonesia, "Peraturan Pemerintah Republik Indonesia Tentang," pp. 1–10, 1995, [Online]. Available: https://peraturan.bpk.go.id/Home/Details/4820.
- [2] UU No. 38 tentang jalan, "UU No. 38 tahun 2004 tentang Jalan," *Peratur. Tentang jalan*, p. 3, 2004.
- [3] F. Nurrochman, Harliana, and O. S. Bachri, "Sistem Pendukung Keputusan Penentuan Prioritas Metode Ahp-Topsis," *Semin. Nas. Ilmu Terap.*, vol. 3, pp. 1–8, 2017.
- [4] A. Mubarok and A. Rosmiati, "Sistem penunjang keputusan prioritas perbaikan jalan menggunakan metode analytical hierarchy process," *Informatika*, vol. 3, no. September, pp. 200–207, 2016.
- [5] R. Panggabean and N. A. Hasibuan, "Penerapan Preference Selection Index ( PSI ) Dalam Sistem Pendukung Keputusan Pengangkatan Supervisor Housekeeping," *Rekayasa Tek. Inform. dan Inf.*, vol. 1, no. 2, pp. 85–93, 2020.

#### **BIBLIOGRAFI PENULIS**

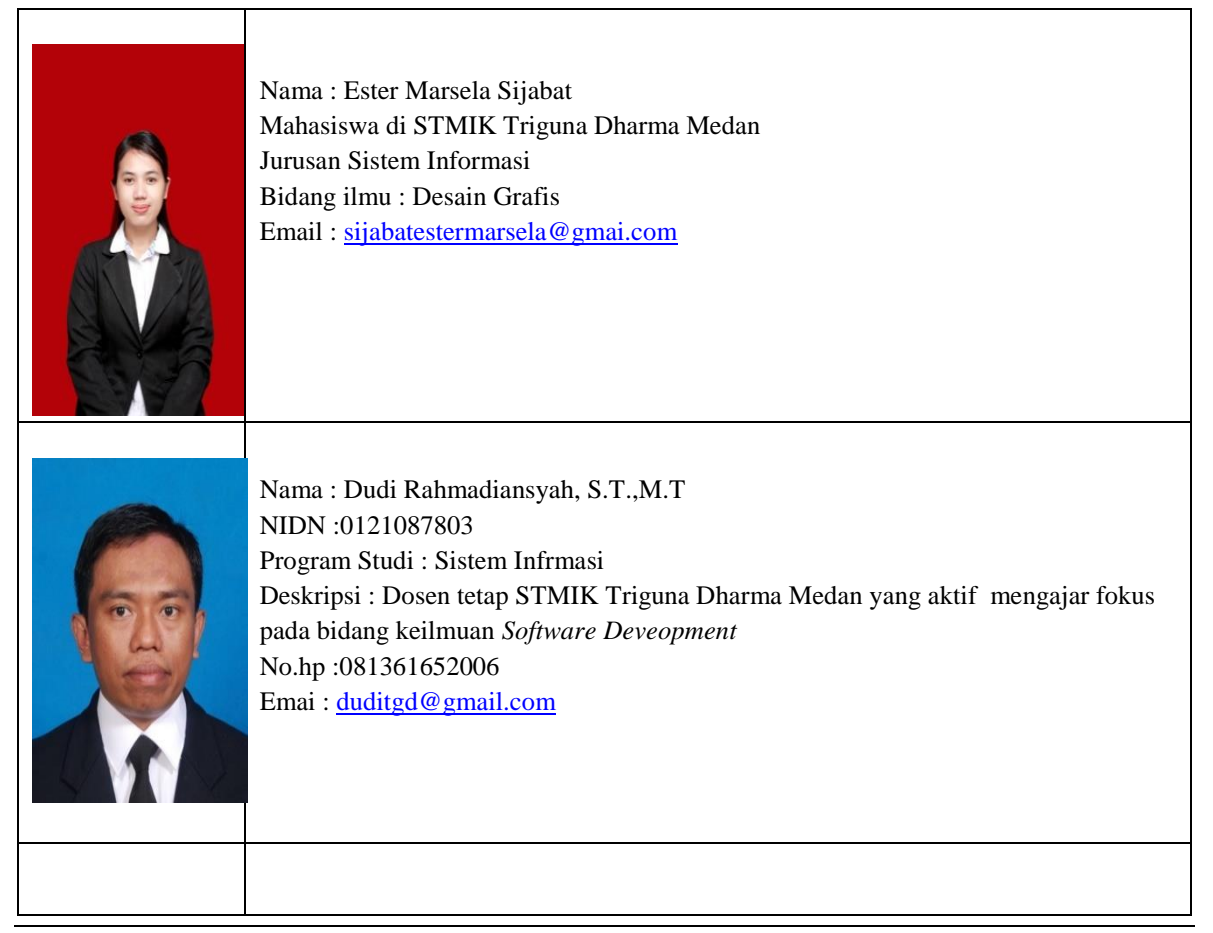

*Penerapan Metode Preference Selection Index (PSI) Dalam Menentukan… (Ester Marsela Sijabat)*

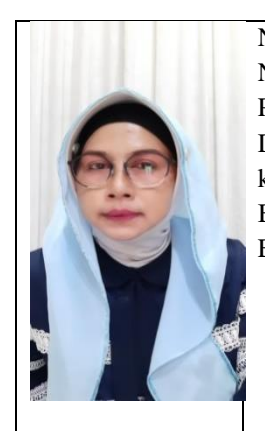

Nama : Dra. Sri Kusnasari, M.Hum NIDN :0105107002 Program Studi : Sistem Informasi SMTIK Triguna Dharma Medan Deskripsi : Dosen tetap di STMIK Triguna Dharma Medan yang aktif dibagian keuangan, kepegawaian dan operasional. Bidang ilmu : Bahasa Inggris Email : [skusnasari@gmail.com](mailto:skusnasari@gmail.com)